- 位操作又称布尔操作,由布尔处理器实现。布尔处理器实际上是一位的微 处理机,它以进位标志**CY**作为位累加器,以内部**RAM**的**20H**至**2FH**单 元及部分特殊功能寄存器为位存储器,以**P0**、**P1**、**P2**、**P3**为位**I/O**。
- 这一组指令的操作对象是内部**RAM**中的位寻址区,即**20H**~**2FH**中连续的 **128**位(位地址**00H**~**7FH**),以及特殊功能寄存器**SFR**中可进行位寻 址的各位。
- 在指令中,位地址的表示方法主要有以下 **4** 种(均以程序状态字寄存器 **PSW**的第五位 **F0** 标志为例说明)**:**

**(1)** 直接位地址表示方式:如**D5H**;

**(2)** 点操作符表示(说明是什么寄存器的什么位)方式:如**PSW.5**,说明 是**PSW**的第五位;

**(3)** 位名称表示方法:如**F0** ;

**(4)** 用户定义名表示方式:如用户定义用**FLG**这一名称(位符号地址)来 代替**F0**。

- 对位地址空间具有丰富的位操作指令,包括布尔传送指令、布 尔状态控制指令、位逻辑操作指令及位条件转移指令。 位操作指令一般不影响标志位。助记符**6**种:**MOV**、**CLR**、 **CPL**、**SETB**、**ANL**、**ORL**。
- 与字节操作指令中累加器**ACC**用字符"**A"**表示类似的是,在 位操作指令中,位累加器要用字符"**C"**表示(注:在位操 作指令中**CY**与具体的直接位地址**D7H**对应)。
- **3.7.1** 位变量传送指令
- 位变量传送指令有如下互逆的两条双字节单周期指令**,** 可实现 进位位**CY**与某直接寻址位**bit**间内容的传送。
- **MOV C, bit**  $\blacksquare$  : (CY) ← (bit)
	- **MOV bit**,**C** ;(**bit**)**←**(**CY**)
- 

**3.7** 位操作指令

- 功能: 将源操作数(位地址或布尔累加器)送到目的操作数 (布尔累加器或位地址)中去。其中一个操作数必须为进 位标志**CY**,另一个操作数可以是任何可直接寻址位。 **bit**为 直接寻址位,**C**为进位标志**CY**的简写。 第**1**条指令是把**bit** 中的一位二进制数送位累加器**CY**中,不影响其余标志。 第 **2**条指令是将**C**中的内容传送给指定位。
- 由于两个寻址位之间没有直接的传送指令, 常用上述两条指 令并通过**C**作为中间媒介来进行寻址位间的传送。
- 例 若(**CY**)**=1**,(**P3**)**=1100 0101B**,(**P1**)**=0011 0101B**。执行以 下指令: **MOV P1.3**,**C MOV C**,**P3.3**
	- **MOV P1.2**,**C**
	- 结果为:(**CY**)**=0**,**P3**的内容未变,**P1**的内容变为 **0011 1001B**。

例 将内部**RAM**中**20H** 单元的第**7**位(位地址为**07H**)的内容,送入**P1**口 的**P1.0**中的程序如下:

**MOV C, 07H**   $\vdots$   $(CY) \leftarrow (07H)$ **MOV** P1.0, **C i**  $($  **P1.0** $)$  ←  $($  **CY** $)$ 当(**20H**)**=A3H**,(**P1**)**=11111110B**时,执行上述指令后修改了**P1**  口第 **0** 位,即(**CY**)**=1**,(**P1**)**=11111111B**。 例 编写程序将**20H.0**的内容传送到**22H.0**。 解: 程序如下: **MOV C**,**20H.0 MOV 22H.0**,**C** 也可写成: **MOV C**,**00H** ;(**CY**)**←20H.0 MOV 10H**,**C** ;**22H.0←**(**CY**) 值得注意的是:后两条指令中的**00H**和**10H**分别为**20H.0**和**22H.0**位地址, 不是字节地址。

**3.7.2** 位变量修改指令

位变量修改指令共有6条,分别是对位进行清0、置1和取反指令,不<mark>影响其它标志。</mark>

**CLR C** ;(**CY**)**←0** 

 $|CLR$  bit  $| \cdot |$   $(bit)| \leftarrow 0$ 

**SETB C** ;(**CY**)**←1** 

 $\textsf{SETB}$  bit  $\cdot$  (bit)  $\leftarrow$ 1

**CPL C** ;(**CY**)**←**(**/CY**)

**CPL bit**  $;$   $(k$  (bit)  $\leftarrow$  (/bit)

功能:第**1**、**2**两条指令可以实现位累加器内容和位地址内容的清**0**。第**3**、**4**两条指 令可以实现位累加器内容和位地址内容的置位。第**5**、**6**两条指令可以实现位累加 器内容和位地址内容的取反。

例 若(**P1**)**=1001 1101B**。执行指令**CLR P1.3** 后,结果为:**( P1 )=1001 0101B**。 例 若(**P1**)**=1001 1100B**。执行指令**SETB P1.0** 后,(**P1**)=**1001 1101B**。

例 设(**CY**)=**0**,**P1**口的内容为**0 0 1 1 1 0 1 0 B**。执行指令为

**CPL P1.0**

**CPL C**

执行结果为(**CY**)**=1**,**P1.0=1**,即**P1=0 0 1 1 1 0 1 1 B**。

**3.7.3** 位变量逻辑操作指令

位变量逻辑操作指令包括:位变量逻辑"与"和逻辑"或",共 有**4**条指令。

一、位变量逻辑与指令

**ANL C, bit** ;  $(CY) \leftarrow (CY) \wedge (bit)$ 

**ANL C**,**/bit** ;(**CY**)**←**(**CY**)**∧**(**/bit**) 功能: 将指定位(bit)的内容或指定位内容取反后(原内容不 变)与**C**的内容进行逻辑与运算,结果仍存于**C**中。

例 设(**CY**)**= 1**,**P1**口的内容为**1 1 1 1 1 0 1 1 B**,**ACC.7=0**。 执行指令为

**ANL C**,**P1.0** ;(**CY**)=**1**

**ANL C**,**ACC. 7** ;(**CY**)=**0** 执行结果为(**CY**)=**0**。

**3.7** 位操作指令

#### 二、位变量逻辑或指令

**ORL C**, bit :  $(CY) \leftarrow (CY) \vee (bit)$ 

 $ORL$  **C**,  $/$ bit :  $(CY) \leftarrow (CY) \vee (/bit)$ 功能: 将指定位(bit)的内容或指定位内容取反后(原内容 不变)与**C**的内容进行逻辑或运算。结果仍存于**C**中。

例 设(**CY**)**=1**,**P1** 口的内容为**1 1 1 1 1 0 1 1B**,**ACC.7=0**。 执行的指令为

```
ORL C,P1.0 ;(CY)=1
```
**ORL C**,**ACC .7** ;(**CY**)**=1** 执行结果为(**CY**)=**1**。

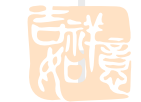

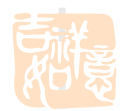

**3.7** 位操作指令

位操作指令综合举例 例**3-21** 试编程将内部数据 存储器**40H**单元的**0**位和**7** 位置**"1"**,其余位变反。 解: 根据题意编制程序如下: **MOV A**,**40H CPL A SETB ACC. 0 SETB ACC. 7 MOV 40H**,**A**

例**3-22** 用位操作指令,求下 面逻辑方程:**P1.7**=**ACC.0**×  $($ **B**.<sub>0</sub>+**P**<sub>2.1</sub> $)$  +  $\overline{P_{3.2}}$ 解: 根据题意编制程序如下: **MOV C**,**B.0 ORL C**,**P2.1 ANL C**,**ACC.0 ORL C**,**/P3.2 MOV P1.7**,**C** 

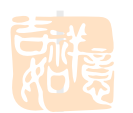

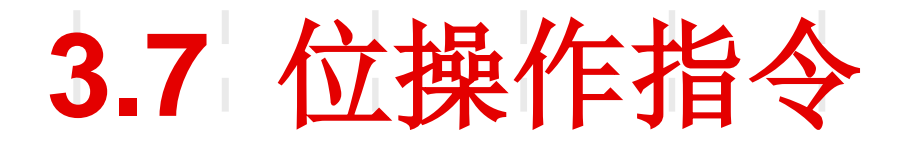

例**3-23** 编写程序模拟硬件电路如图所示的控制 逻辑。

解: 程序如下: **MOV C**,**P1.0 ANL C**,**ACC.7 ANL C**,**/OV MOV P3.1**,**C**

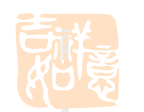

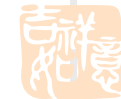

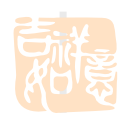

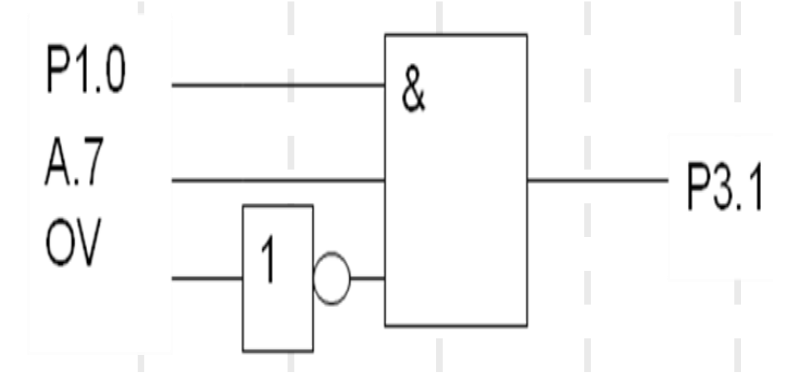